Review: What can happen with the Hoare-Calculus

- Hoare Triples can be :
	- not provable (counter-example)
	- provable, but for trivial reasons
		- non termination of the program
		- precondition false (falseE) or equivalent
	- provable for interesting reasons

Task :⊢{0≤x∧x mod 5>5} x:==  $x^*x$  {x div 2=1} We compute :  $0 \le x \wedge x \mod 5 > 5 \equiv$  False

⊢{0≤x x mod 5>5} x:== x\*x {x div 2=1} ∧

FalseE

- Task : ⊢{x≤−2}WHILE 0 < x\*x DO x:==x+1{x=0}
- Justification :

$$
\x \le 0 \land 0 < x^*x \longrightarrow (x \le 0[x \mapsto x+1]) \x := x+1 \{x \le 0\} \x \le 0 \longrightarrow x \le 0
$$
\n
$$
\x \le -2 \longrightarrow x \le 0 \qquad \qquad \text{if } (x \le 0) \text{ with } x \le -2 \longrightarrow x \le 0
$$
\n
$$
\x \le -2 \longrightarrow x \le 0 \qquad \qquad \text{if } (x \le 0) \text{ with } x^*x \le 0 \land x^*x \ge 0 \text{ with } x^*x \le 0 \land x \le 0 \longrightarrow x \le 0
$$
\n
$$
\x \le -2 \longrightarrow x \le 0 \qquad \qquad \text{if } (x \le 0) \text{ with } x^*x \le 0 \land x \le 0 \longrightarrow x \le 0
$$
\n
$$
\x \le -2 \longrightarrow x \le 0 \qquad \qquad \text{if } (x \le 0) \text{ with } x^*x \le 0 \land x \le 0 \longrightarrow x \le 0
$$
\n
$$
\x \le -2 \longrightarrow x \le 0 \qquad \qquad \text{if } (x \le 0) \text{ with } x^*x \le 0 \land x \le 0 \longrightarrow x \le 0
$$

- Task : ⊢{x≤−2}WHILE 0 < x\*x DO x:==x+1{x=0}
- Justification :  $x \le 0 \wedge 0 \lt x^* x \rightarrow (x \le 0[x \mapsto x+1])$ 
	- $\equiv (x<0 \vee x=0) \wedge 0 < x^*x \rightarrow (x \le 0[x\mapsto x+1])$
	- $\equiv$   $(x=0)$  ∧0< $x^*x$  (x ≤0[x → x + 1])  $\vee$ 
		- $(x<0)$   $\wedge$  0 $\ltimes$ x<sup>\*</sup>x  $\rightarrow$   $(x \le 0[x \rightarrow x+1])$
	- $\equiv$  False  $\vee$  (x<0  $\wedge$ 0<x\*x  $\rightarrow$  xs-1 )  $\equiv$  True

$$
\x \le 0 \land 0 < x^*x \longrightarrow (x \le 0[x \mapsto x+1]) \quad \text{if } \{x \le 0[x \mapsto x+1] \} \times := x+1 \text{ } \{x \le 0\} \quad \text{if } \{x \le 0 \longrightarrow x \le 0 \text{ } \text{if } \{x \le 0 \land 0 < x^*x \} \times := x+1 \text{ } \{x \le 0\} \quad \text{while } \{x \le -2 \longrightarrow x \le 0 \text{ } \text{if } \{x \le 0\} \text{ while } \text{if } \{x \le 0 \land 0 < x^*x \text{ } \text{D0} \dots \text{ } \{x^*x \le 0 \land x \le 0\} \quad \text{while } \text{if } \{x \le 0 \land x \le 0 \land x \text{ } \text{if } \{x \le 0 \land x \text{ } \text{if } \{x \le 0 \land x \text{ } \text{if
$$

• Task :

 $S := 1; P := 0;$ WHILE P < N DO  $S := S * X; P := P + 1;$ 

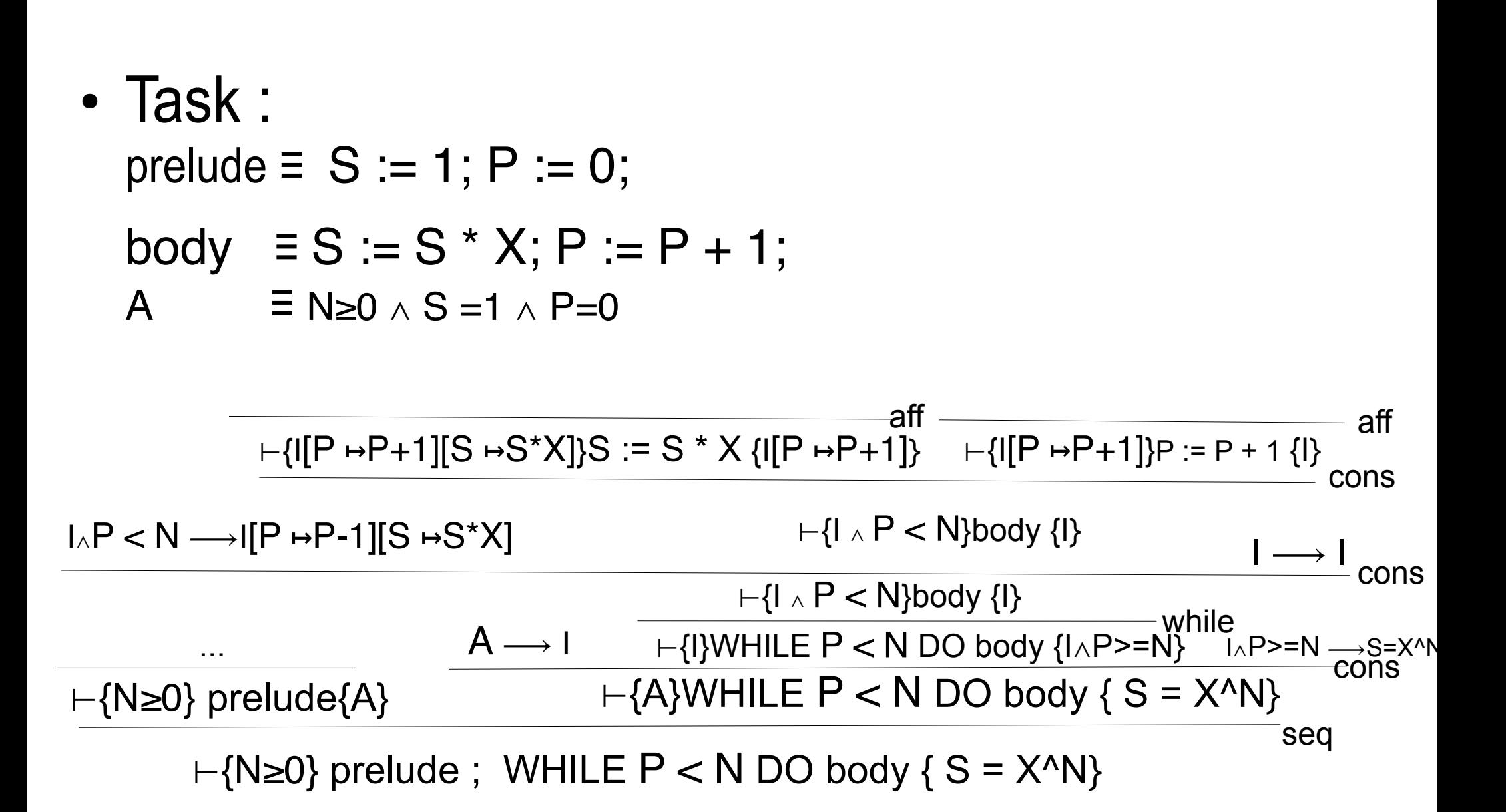

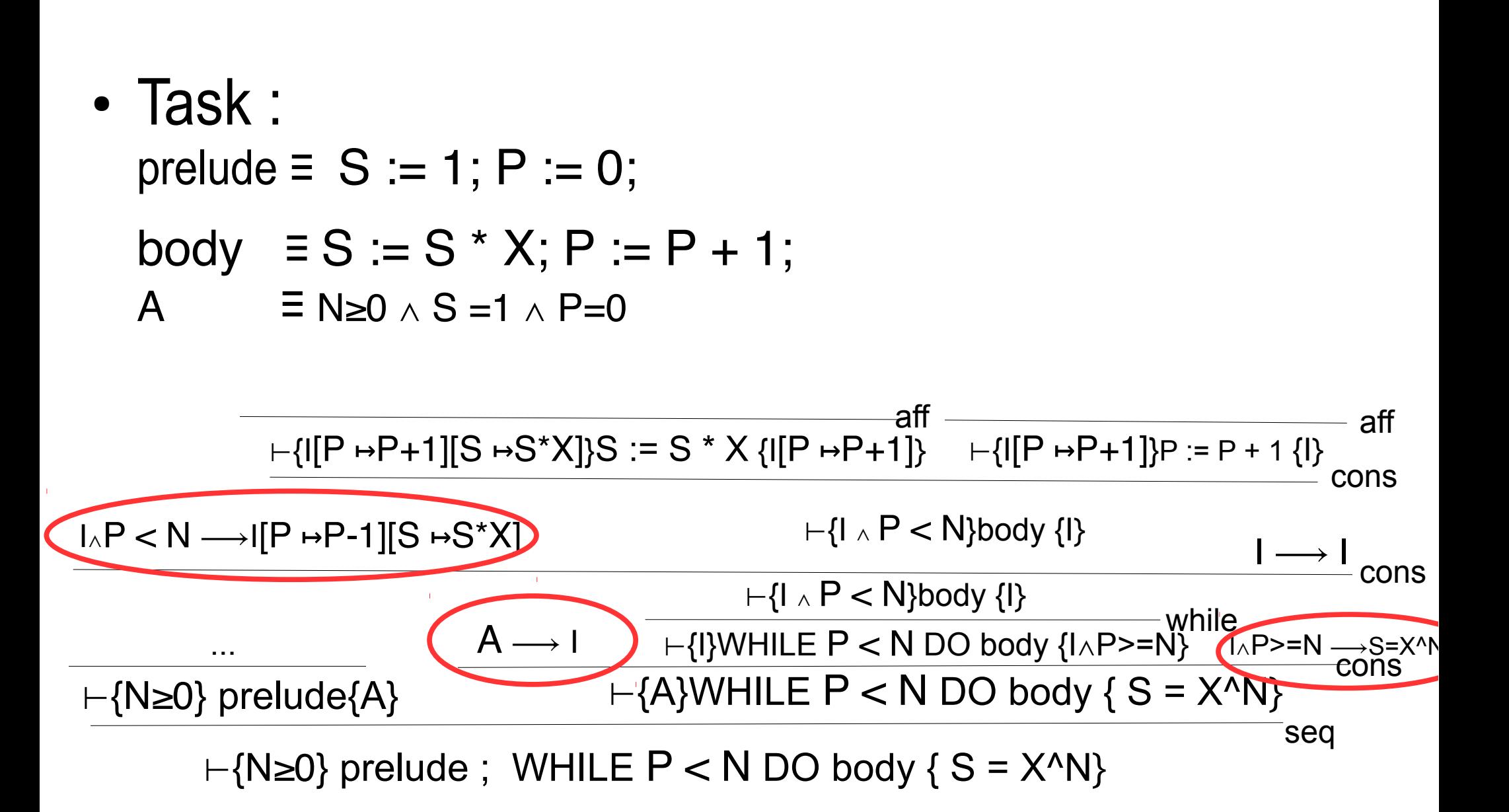

• Task :   
prelude 
$$
\equiv S := 1; P := 0;
$$
  
body  $\equiv S := S * X; P := P + 1;$   
 $A \equiv N \ge 0 \land S = 1 \land P = 0$ 

• Invariant Proposition : 
$$
0 \leq P \leq N \land S = X \land P
$$

• 
$$
A \rightarrow I \equiv N \ge 0
$$
  $\land$  S = 1  $\land P = 0 \rightarrow 0 \le P \le N$   $\land$  S = X<sup>1</sup>P  $\equiv$  True

\n- \n
$$
I \land P < N \longrightarrow [P \mapsto P + 1][S \mapsto S^*X]
$$
\n
$$
= 0 \leq P \leq N \land S = X \land P \land P < N
$$
\n
$$
\longrightarrow (0 \leq P \leq N \land S = X \land P[P \mapsto P + 1][S \mapsto S^*X])
$$
\n
$$
= 0 \leq P \leq N \land S = X \land P \land P < N
$$
\n
$$
\longrightarrow (0 \leq P + 1 \leq N \land S^*X = X \land (P + 1)
$$
\n
$$
= 0 \leq P \leq N \land S = X \land P \land P < N
$$
\n
$$
\longrightarrow (0 \leq P + 1 \leq N \land S^*X = X^* X \land (P)
$$
\n
\n

≡ True

•  $I \wedge P$  >=N  $\rightarrow$  S=X^N = 0<=P<=N  $\wedge$  P >=N  $\wedge$  S = X^P  $\rightarrow$  S=X^N  $\equiv$  True

# Rappel : La Logique Hoare

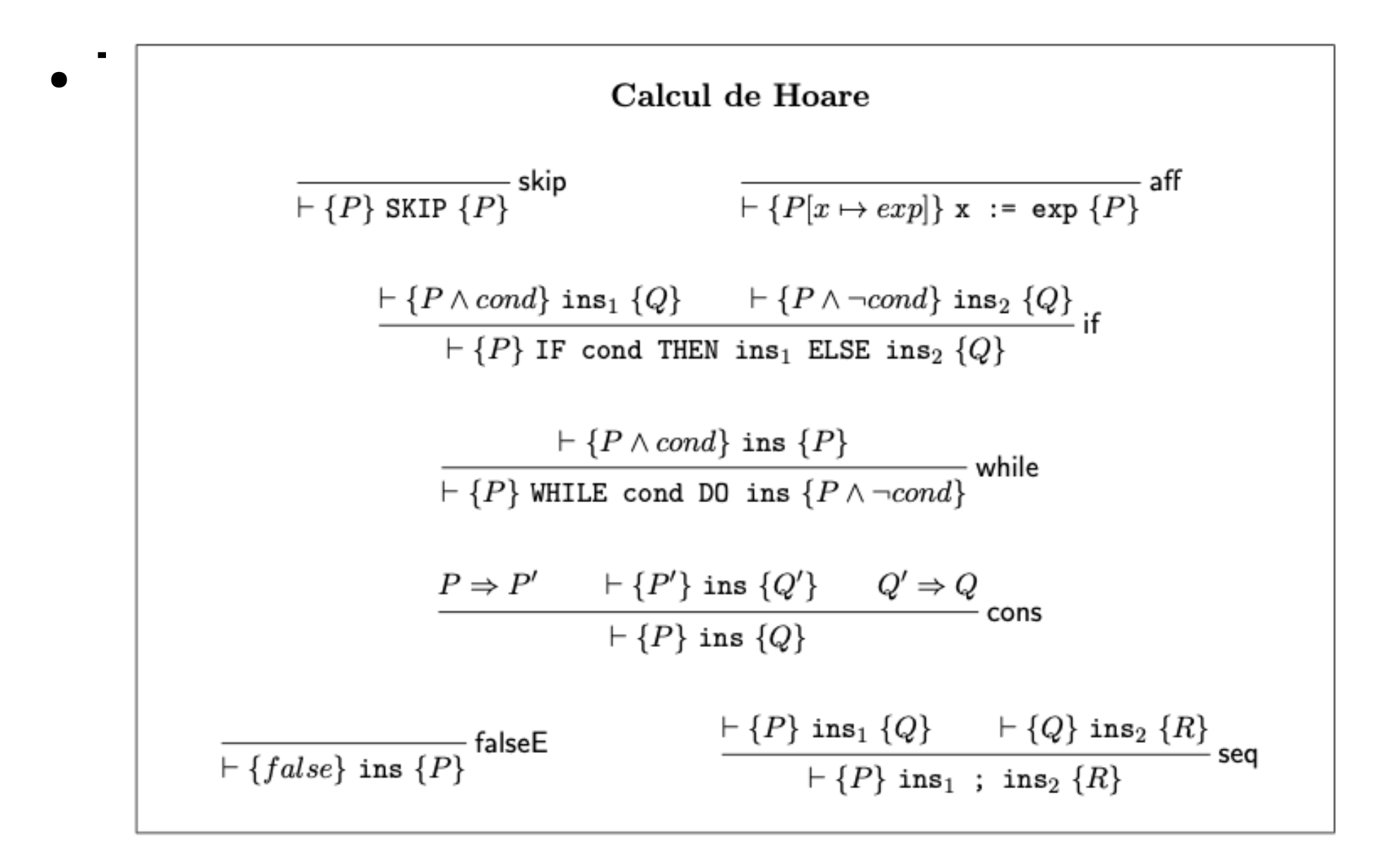